# **Autoshutdown Полная версия Скачать**

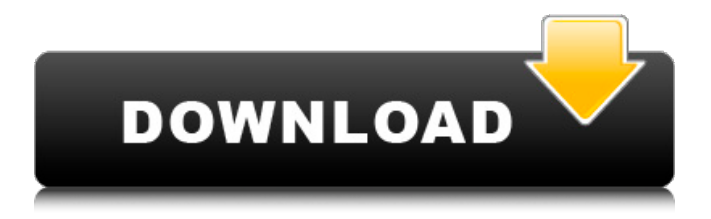

### **Autoshutdown With Key PC/Windows**

В Windows 10 можно автоматически выключать устройство по истечении заданного промежутка времени. Несмотря на то, что у этой функции есть свои проблемы с безопасностью, ее стоит использовать, когда вы чувствуете, что ваше устройство слишком долго выключается. Вам даже не нужно указывать таймер, и вы можете установить отключение через несколько минут, часов, дней, недель, месяцев или лет. Программа реализует системную настройку «всегда включен», которая включает этот таймер выключения, даже если ваше устройство отключено от Интернета. Выключение можно запустить с панели задач или с экрана блокировки. С помощью «задержки после» вы можете выбрать, как долго устройство будет оставаться включенным и сколько времени вы хотели бы подождать, прежде чем система выключится. Наконец, на вкладке параметров вы можете легко отключить устройство в тот момент, когда соединение Bluetooth или WiFi потеряно. Доступность сети/Интернета Описание: Все системные настройки для завершения работы Windows доступны в приложении «Настройки». Вы можете легко получить доступ к системным настройкам, щелкнув значок шестеренки на панели задач, а затем Настройки. Доступ к настройкам возможен, даже если устройство отключено от Интернета или сети. Однако это считается недостатком безопасности. Программа также контролирует место на жестком диске. Вы можете легко увидеть это, посетив системные настройки через приложение «Настройки». Он даже позволяет отключить функции «восстановления или обновления», которые запускаются свободным пространством, достигающим определенного процента. Опция «двойной щелчок по батарее» позволяет быстро выключить Windows. На панели задач появится надпись «Дважды щелкните значок батареи, чтобы выключить Windows». Если батарея заблокирована каким-либо программным

обеспечением, вы все равно можете легко разблокировать ее, щелкнув значок будильника, чтобы разблокировать. Эта программа состоит из трех частей: Часть резервного копирования, которая представляет собой программу, предназначенную в первую очередь для создания резервной копии дерева каталогов на дополнительном устройстве с использованием надежного шифрования.Инструмент выключения, позволяющий включить «выключение по истечении времени» или «выключение при отключении WiFi или Bluetooth». И, наконец, набор утилит, который состоит из некоторых полезных утилит, которые вы можете использовать, даже если у вас нет специального инструмента, который бы соответствовал вашим потребностям. Доступ к большинству функций программы можно получить в приложении настроек. Все системные настройки для Windows 10 доступны в приложении «Настройки». Вы можете легко получить доступ к системным настройкам, нажав на значок шестеренки на панели задач.

#### **Autoshutdown Crack + Download 2022**

Позволяет продвинутым окнам автоматически завершать работу программ, когда это необходимо. Описание задач: Позволяет программе выполнять набор действий автоматически при выполнении определенного условия. Динамичный, отзывчивый и удобный С появлением мыши появилось приложение, которое, в конце концов, взяло на себя многие функции. Хотя мы привыкли перетаскивать программы из диспетчера задач на панель задач Windows или запускать их с помощью сочетания клавиш, современная ОС может делать гораздо больше. Помимо обычной области уведомлений и значков на панели задач, Windows может предложить способ выключения или блокировки компьютера одним взглядом. Поскольку вы можете скрыть панель задач, это вряд ли проблема. Операционная система может приостанавливать и

закрывать приложения, не задумываясь с вашей стороны. Это идеальный способ работы с несколькими программами, иногда даже с дюжиной, чтобы вы могли легко вернуться к ним позже. Скройте панель задач, и вы увидите небольшую строку в верхней части экрана со значком выключения. Если вам нужно перезагрузить компьютер, щелкните этот значок, чтобы сделать это. Одним щелчком мыши все приостановленные программы автоматически возобновляются, а панель задач снова открывается. Windows также распознает приложения, которые настроены на блокировку экрана и приостанавливают их работу на панели задач. Значки остаются серыми, но вы все равно можете щелкнуть, чтобы закрыть их. Щелчок по значку замка автоматически выключает экран и открывает диалоговое окно для ввода пароля. Наконец, если программа была настроена на выключение или блокировку компьютера, предоставляется стандартный значок области уведомлений, чтобы сообщить, хотите ли вы узнать больше о причине. При нажатии на нее открывается небольшое окно с кратким пояснением. В отличие от других функций, приложение не использует мышь или клавиатуру, а может управляться только с клавиатуры. Производитель разработал приложение, которое реагирует на сочетание клавиш Ctrl+Alt+Del и Ctrl+Shift+Esc для запуска диспетчера задач. Вы также можете выбрать, чтобы значки панели задач и области уведомлений мигали и мигали, или чтобы они колебались. Руководство пользователя поможет вам точно настроить поведение. Стоит отметить, что когда вы щелкаете правой кнопкой мыши на панели задач, вы получаете опцию «Блокировка экрана», даже если приложение, которое, кажется, удерживает вас от этого, спит. Многозадачные инструменты Описание: MultiTasking — это небольшой инструментарий, который можно запустить в обычном сеансе Windows, переносимом приложении или оболочке Windows. Вы можете хранить 1709e42c4c

### **Autoshutdown Patch With Serial Key**

Защитите свою систему от блокировки файлов с помощью этого простого приложения. Злоумышленник может попытаться «заблокировать» ваши файлы с помощью переключателя «мертвого человека» или каким-либо другим методом. Автоотключение запускается при запуске системы и сохраняет состояние файла, поэтому вы можете получить доступ к своему файлу из любой операционной системы без зависания системы. Автоотключение было сделано, чтобы вы могли получить доступ к своим данным, даже если ваша система вышла из строя. Автоотключение — это прозрачный и безопасный способ доступа к вашим файлам на заблокированном компьютере. Программа автоматически блокирует систему через определенное время, чтобы вы могли получить доступ к своей работе, даже если компьютер выйдет из строя. Когда система снова запускается, программа автоматически разблокирует ее, поэтому вам не нужно ничего делать. Описание полного шифрования диска: Защитите свои данные, зашифровав их и используя безопасный пароль. Полное шифрование диска гарантирует, что ваши данные будут в безопасности в зашифрованном виде, даже если кому-то удастся получить доступ к вашему компьютеру. Полное шифрование диска использует шифрование диска для шифрования всего жесткого диска. Единственный способ расшифровать это, зная пароль, который вы установили. Шифрование жесткого диска позволяет зашифровать ваши данные, что делает данные нечитаемыми для злоумышленника. Программное обеспечение создает новый зашифрованный файл с именем EFI в папке «Документы, архивы и настройки». Существует один диск восстановления, который позволяет вам получать доступ к вашим файлам и вносить изменения. Зашифровать описание диска: Зашифровать диск — это инструмент, используемый для шифрования отдельных файлов на

диске. Encrypt the Drive — это инструмент, используемый для шифрования всего диска. Он создает один файл с именем EFI в той же папке, что и другие файлы, которые он шифрует. Существует только один диск восстановления, который позволяет вам получать доступ к вашим файлам и вносить изменения. Есть единственный параметр для монтирования диска. Шифрование диска для FileVault2 описание: Шифрование диска для FileVault2 — это мощный инструмент, позволяющий шифровать файлы с помощью FileVault2. Это быстрый способ зашифровать диск, поэтому вы можете воспользоваться им для шифрования всего диска. Шифрование диска для FileVault2 создает новый зашифрованный файл с именем EFI в папке с именем «Документы, архивы и настройки». Существует диск восстановления, который позволяет вам получить доступ к вашим файлам и внести изменения. Шифрование диска для FileVault2 создает новый зашифрованный файл с именем

### **What's New in the?**

Защита, обеспечиваемая этим инструментом, такова, что целевой компьютер будет выключен, если он заблокирован или если он используется после истечения таймера. Если это произойдет, люди будут уведомлены и смогут взять это дело в свои руки, пока не стало слишком поздно. AwareAnet создает подробный журнал событий Windows, который позволяет пользователю предоставлять ссылки на файлы и папки, которые работают неправильно. При желании его можно применить ко всем папкам и/или подпапкам. С другой стороны, AwareAnet также позволяет пользователю указать, где сохранить файл журнала. С Privacy Monitor вы сможете отслеживать все входящие данные на компьютере. Это программное обеспечение может работать в четырех различных режимах: Частичный Он способен отслеживать некоторые или никакие действия в вашей локальной сети в режиме реального

времени по протоколу TCP/IP. Полный С другой стороны, эта опция работает в бинарном режиме, что означает, что она может одновременно отслеживать активность на каждом доступном порту. На лету Для людей, которые хотят отслеживать только одно указанное устройство, эта опция работает аналогично опции «Частично» и будет ограничена определенным сегментом сети. Локальный по требованию Однако эта опция позволяет пользователю отслеживать активность целевого компьютера в локальном сегменте сети. Обычай Эта опция позволяет пользователю настроить поведение этого инструмента. Предлагается полный набор возможностей для настройки параметров приложения, а также просмотр руководства пользователя. Сильные возможности для мониторинга вашей локальной сети. После запуска программы она появится в виде значка в трее. Это инструмент системного мониторинга, поэтому его не должны использовать ненадежные пользователи. Вы можете настроить программу с нужными параметрами, а затем сохранить их в файле конфигурации. Отсюда вы сможете загрузить его в любое время. Расшифруйте больше истории о настройках программы. Также доступна помощь по настройке. Предоставление поддержки для пользовательского формата файла в этом варианте является необязательным. Люди, которым нужно более одного монитора, могут использовать его. Люди, использующие эту версию программы, могут свободно сбрасывать настройки приложения. Также включены полный набор опций и файл интерактивной справки. Приложение предназначено для использования экспертами по безопасности, поскольку оно может распознавать поведение вредоносных программ и останавливать их. Работа в бинарном режиме не так уж плоха, поскольку позволяет

## **System Requirements:**

Поддерживаемый миди-контроллер: Требования к ОС: Платформа: Windows XP/Vista/Windows 7/Windows 8 Английский язык Операционная система: Windows XP/Vista/Windows 7/Windows 8 Процессор: Intel/AMD 1,5 ГГц Память: 2 ГБ ОЗУ Периферийные устройства: Midi-контроллер (MIDI-клавиатура), USB Место на диске: 600 МБ Другое: Звуковая карта Другое: Windows XP, Windows Vista, Windows 7, Windows 8 Окна

Related links: